УДК 372.874: 7.021.3

## **ІННОВАЦІЇ В МЕТОДИЦІ ВИКЛАДАННЯ ЖИВОПИСУ З ВИКОРИСТАННЯМ ХУДОЖНЬОЇ СПАДЩИНИ ВСЕСВІТНЬОВІДОМИХ МИТЦІВ**

**Морозова Г. О.**, ст.викадач **Ганєєва Т. В.**, ст.викладач *Національний університет «Чернігівська політехніка»* 

Питанню проблематики художньої освіти в Україні приділяє увагу багато авторів. Деякі з них займаються дитячою освітою [1]. Досліджують інновації й аналізують їх вплив на загальний і художньо-естетичний розвиток дітей, через ознайомлення й використання манери та мотивів творчості митця (художника, скульптора, дизайнера, архітектора) у виконанні власних робіт. Досить популярним стає прийом ознайомлення зі спадщиною відомих митців через використання їхньої стилістики у власних творах. Діти сприймають ці роботи, намагаються долучитися до авторської манери й випробовують її у втіленні власного задуму.

Інші [2] – розглядають суперечку у академічній та неформальній художній освіті, віддаючи перевагу останній у зв'язку з її швидкістю та насиченістю. Тому тема дослідження з запровадження інновацій в методиці викладання живопису на даний час є актуальною.

Сучасні дизайнерські фірми широко використовують у своїх роботах репродукції всесвітньовідомих творів мистецтва. Так, наприклад, у 2017 році французський бренд Louis Vuitton [3] презентував колекцію аксесуарів із принтом відомих художніх шедеврів в парижському Луврі, де знаходяться картини їх авторів.

Також відомий журнал Vogue на постійній основі запрошує до співпраці відомих представників сучасного світу мистецтва для «фантазування» на тему легендарних сумок бренду Lady Dior [4]. Колаборації моди та мистецтва вже десятиріччя є трендом у всьому світі. У процесі цього запозичення важливим постає також питання порушення авторських прав.

Сучасний освітній процес вимагає від викладача вміння використовувати і навчати не лише класичним технікам образотворчого мистецтва, але й розмовляти на мові молоді – володіти технікою та технологіями. Запровадження штучного інтелекту у освітньому процесі зацікавлює і приваблює здобувачів вищої освіти до творчого процесу.

Значна кількість абітурієнтів, які вступають на творчі спеціальності не мають початкової ланки художнього виховання (дитячої художньої школи), але цей параметр на сьогодні вже не є показником вдалого працевлаштування та комерційного успіху результатів творчості випускника. Тому завданням викладача стає створення умов для одночасного підвищення рівня художньої освіти та надання впевненості здобувачу у власних силах.

У Національному університеті «Чернігівська політехніка» вперше в Україні в освітній процес було впроваджено завдання із живопису, створене за допомогою штучного інтелекту.

У дослідженні було використано можливості накладання художніх фільтрів у Adobe Photoshop [5]. Фільтри з підменю «Художні» допомагають автору без зусиль досягнути художніх ефектів для образотворчого мистецтва або комерційного проекту. Наприклад, фільтр «Аплікація» для колажів або для оформлення ілюстрацій. Ці фільтри відтворюють природні або традиційні медіа-ефекти. Застосовувані фільтри мають достатньо грубі елементи зображення та не дають можливості використати манеру роботи відомого митця.

DEEP DREAM GENERATOR [6] – програма штучного інтелекту, що дозволяє отримувати перетворене у стилі та манері відомого автора власне завантажене фото (рис.1).

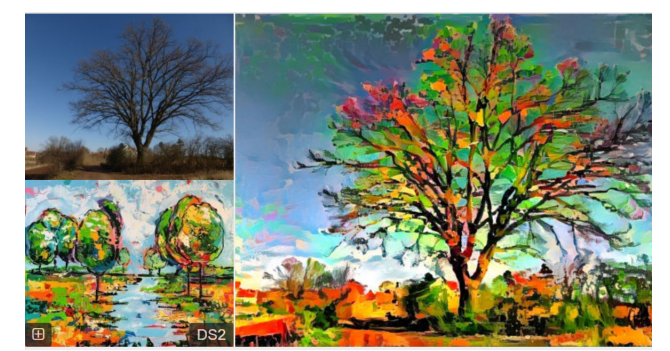

*Рис. 1 – Приклад обробки фото за допомогою штучного інтелекту програмою DEEP DREAM GENERATOR* 

Сучасні фотографії міста піддали обробці штучним інтелектом програмою DEEP DREAM GENERATOR для генерування місцевих впізнаваних краєвидів та створення ряду робіт з відчуттям, що відомі митці побували на пленері в Чернігові.

Для прикладу всесвітньо відомих робіт у дослідженні було використано «Іриси» Ван Гога, «Копиці сіна в Шайи» Клода Моне, «Голубі озера» Фрідріха Хундервассера, «Іній. Схід сонця» Ігоря Грабаря та інші.

Згенеровані за допомогою штучного інтелекта зображення виявилися у деяких елементах неможливими для фізичного відтворення, тому створення здобувачами власних художніх робіт на їх основі стало активним творчим пошуком із вивчення манери відомого майстра.

Водночас, відбувається процес не чистого копіювання, а переосмислення стилістики митця та його техніки для формування власного стилю творчої роботи. Використання штучного інтелекту для обробки фотографій спонукає здобувачів творчих напрямків займатися власною фотографією та створювати інші проекти.

Спостерігалося підвищення темпів вивчення художньої техніки митців – здобувачі при написанні робіт у манері різних авторів обмінюються враженнями і здобутками та навчають один одного.

Таким чином, інноваційне впровадження штучного інтелекту у методиці викладання живопису з використанням художньої спадщини всесвітньовідомих митців дозволило:

- вивчити на прикладах історію мистецтва;
- отримати навички роботи у певних техніці та стилі;
- викликати зацікавленість здобувачів;
- швидко відчути позитивний результат творчої роботи;
- продемонструвати можливості створення комерційного проекту;
- популяризувати творчі спеціальності та туристичну привабливість міста Чернігова, що має значний соціальний ефект.

## **Список використаних джерел**

1. Рагозіна В. В. Вчимось творити у митців: методика художньо-творчої діяльності дитини Журнал "Мистецтво та освіта", № 1 (79), 2016 URL: http://doshkillya.ostriv.in.ua/publication/code-75CAB1FF1124B/list-1CDC1433F27

2. Макар Р. Художня освіта в Україні: академічна vs неформальна URL: https://lb.ua/culture/2018/07/23/403461\_hudozhnya\_osvita\_ukraini\_akademichna.html

3. По материалам ТСН С изображением картин известных художников: новая коллекция сумок от Louis Vuitton URL: https://tsn.ua/ru/lady/moda/pisk-mody/kartiny-izvestnyh-hudozhnikovnovaya-kollekciya-sumok-ot-louis-vuitton-840510.html

4. Знаменитые художники преобразили сумку Lady Dior URL: https://www.vogue.ru/fashion/znamenitye-hudozhniki-preobrazili-sumku-lady-dior

5. Довідка з ефектів фільтра URL: https://helpx.adobe.com/ua/photoshop/using/filter-effectsreference.html

6. Офіційний сайт URL: https://deepdreamgenerator.com/